## **PROGRAMMES DECLINES EN CAPACITES**

On retrouvera dans les tableaux qui suivent les trois colonnes figurant dans les programmes officiels ; ce sont les colonnes notées « Connaissances », « Capacités » et « Commentaires » ; Pour en faciliter le repérage, des couleurs ont été utilisées et sont reprises dans le codage des capacités liées à la démarche scientifique (colonne « Codage »).

La première colonne (entête A) code le niveau de classe ; la dernière (entête N°) suit l'ordre du libellé du programme ; elle permet de remettre le tableau dans l'ordre initial une fois déclassé.

Ainsi, la présence d'un code R1 en bleu sur la ligne du tableau dont le champ « N° » vaut 1 signifie qu'il est possible de faire travailler cette capacité (formuler un problème scientifique à partir d'une situation donnée) en liaison avec la question figurant dans le champ « Connaissances » du programme. Sur la ligne du tableau dont le champ « N° » vaut 3, les codes R4 et R8 sont notés en rouge et renvoient au champ « Capacités » du programme ; sur la ligne du tableau dont le champ « N° » vaut 4, les codes I2 et I3 notés en noir renvoient au champ « Commentaires ».

Le fait que ce tableau soit disponible au format « tableur » permet naturellement de faire des tris sur les différentes clés de codage et les niveaux de classe ; ainsi, peut-on rechercher quels sont les items se prêtant bien au développement de la capacité R3 en Quatrième, en choisissant de trier le tableau selon le tri successif suivant :

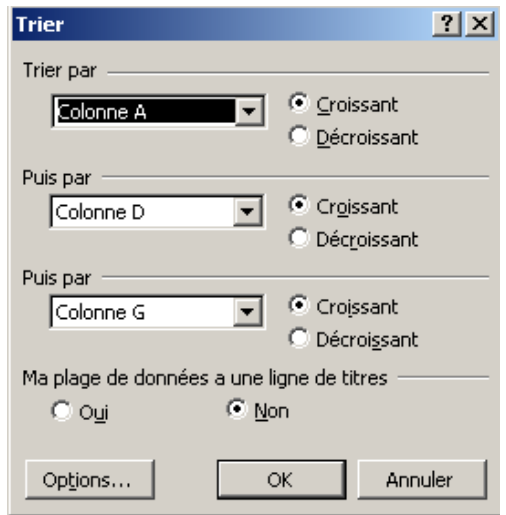

19 occurrences seront trouvées et regroupées dans le tableau des lignes 141 à 159.